## 9. Танец девушек с лилиями

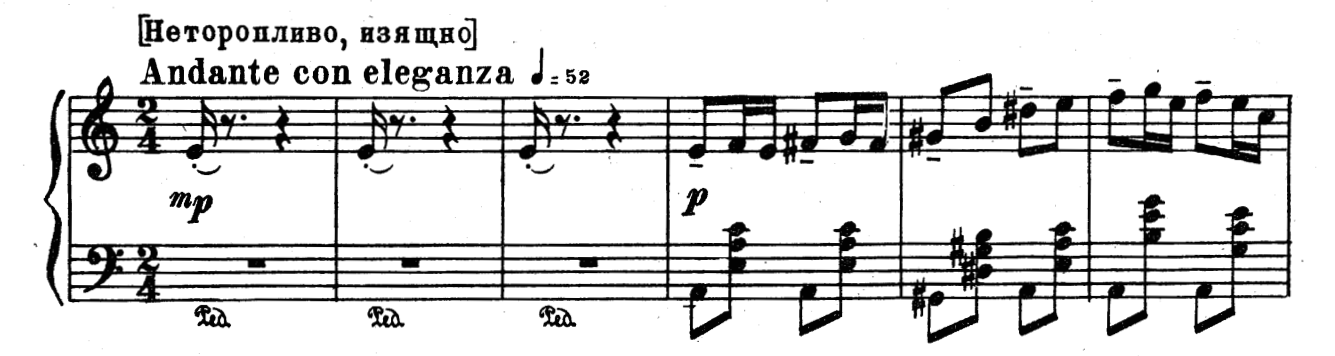

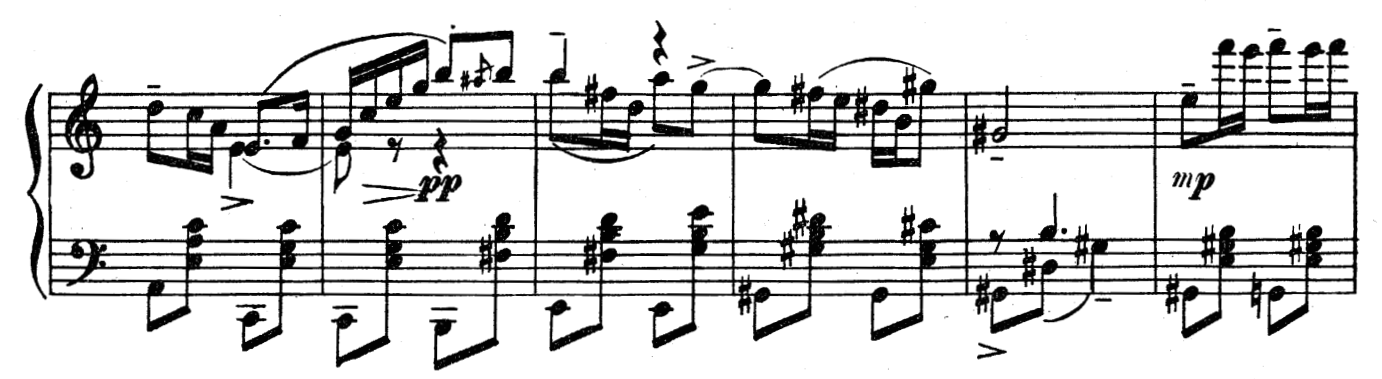

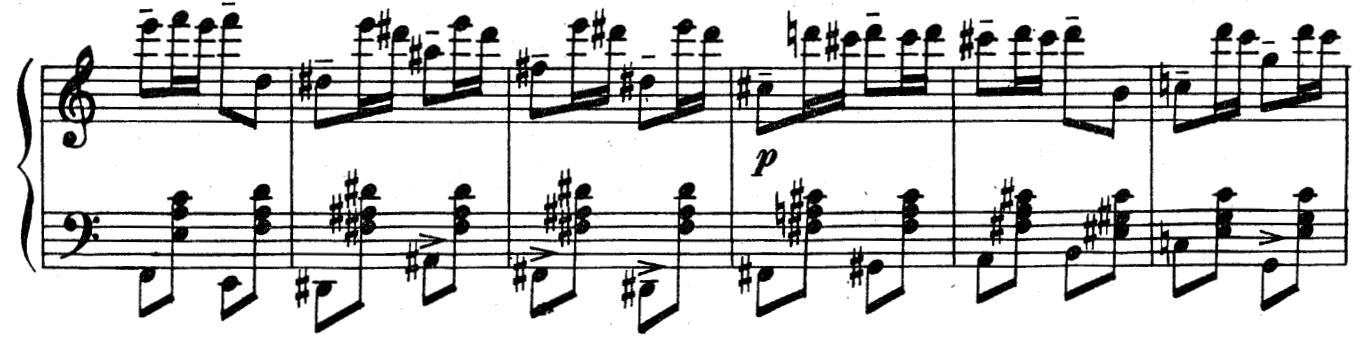

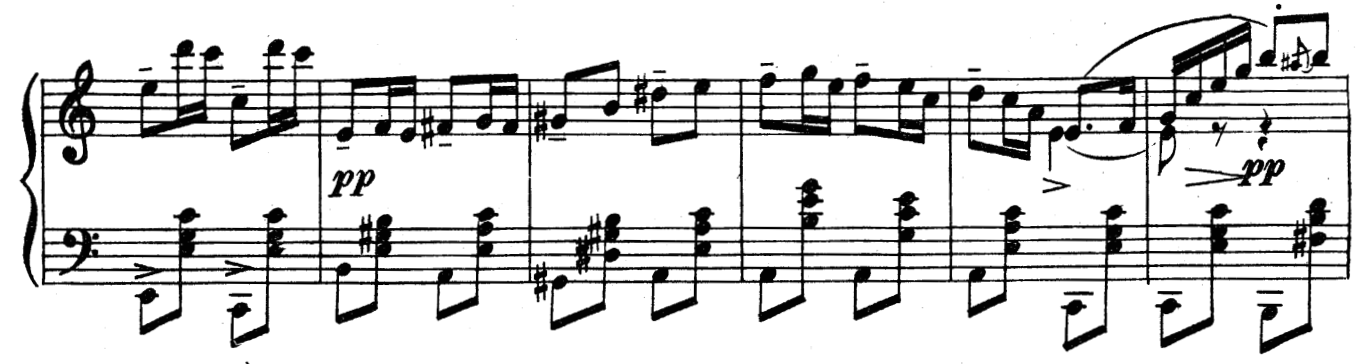

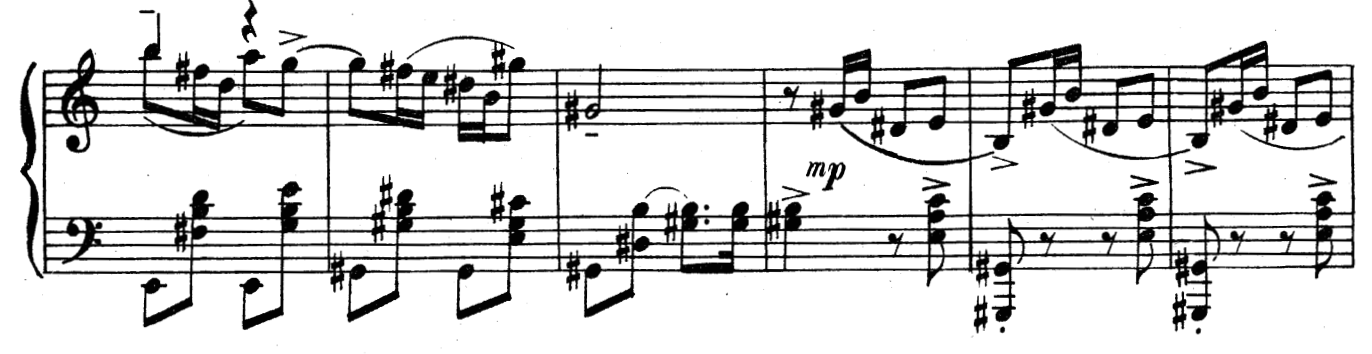

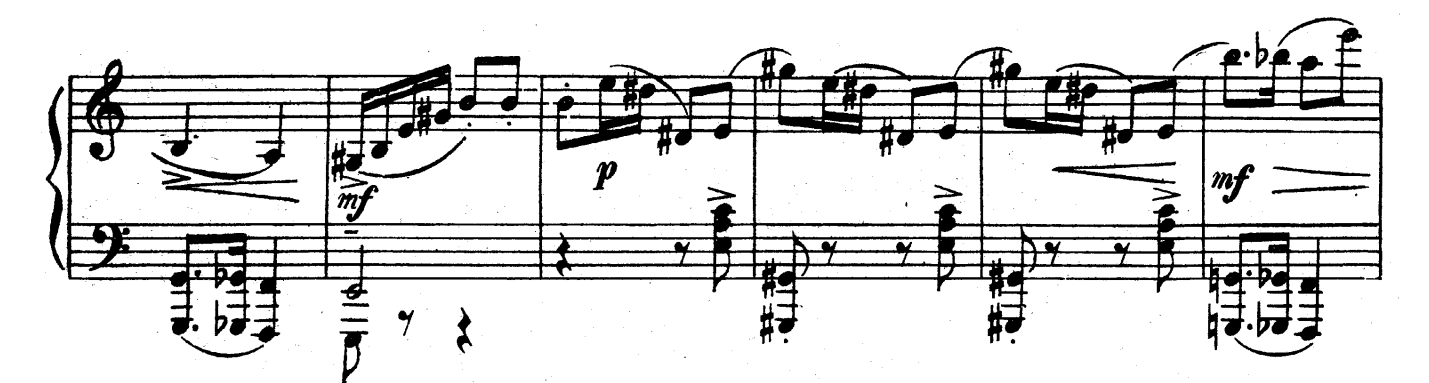

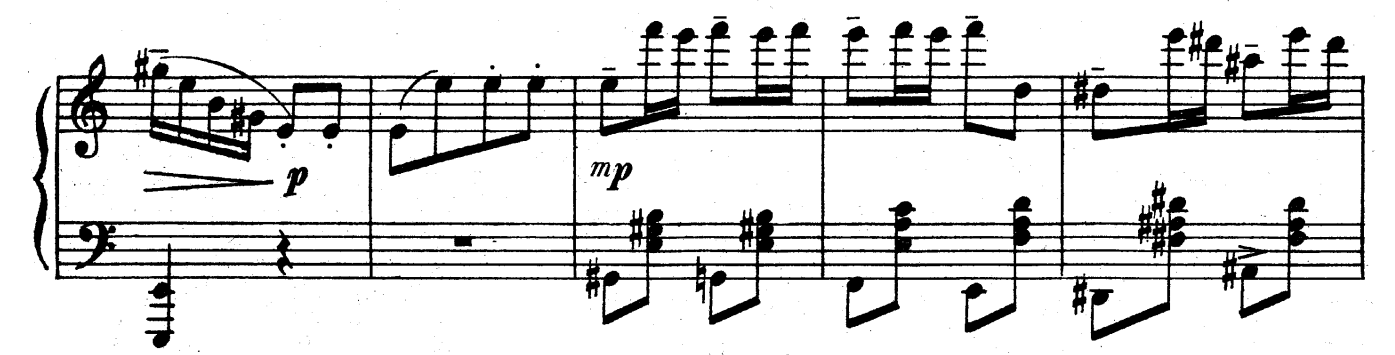

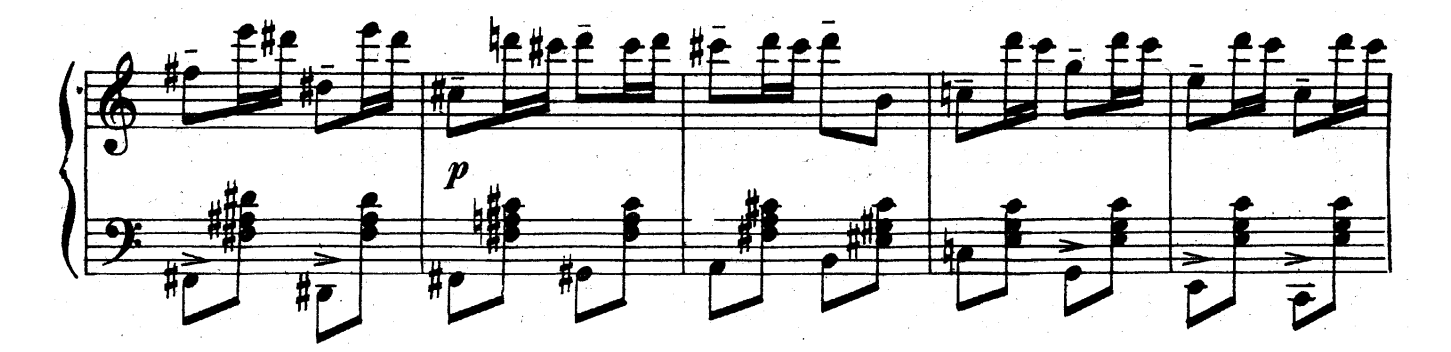

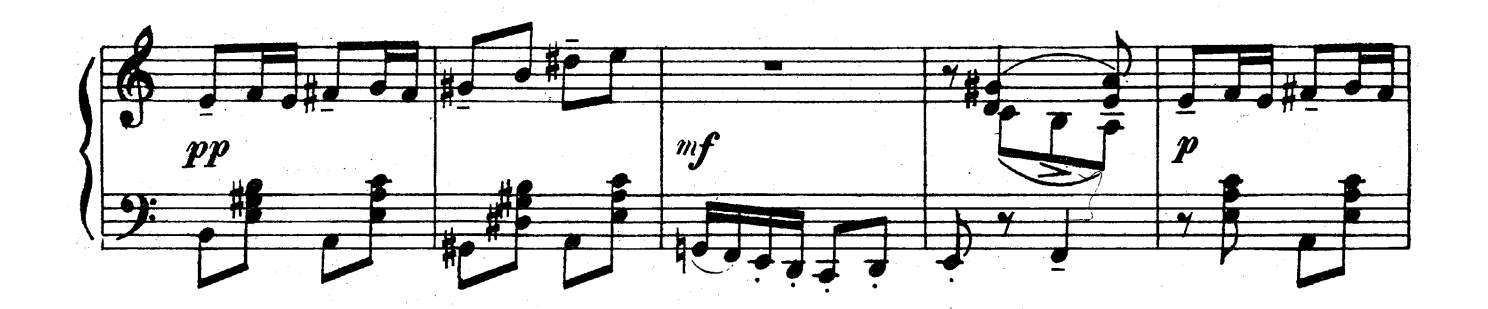

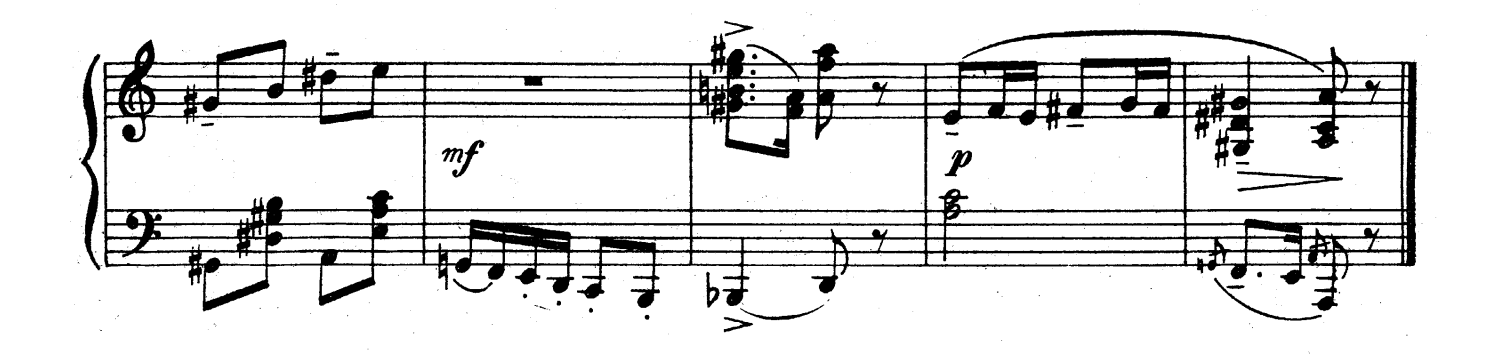